# § 2 Systèmes linéaires singuliers

# § 2.1 Problèmes conduisant à des systèmes d'équations linéaires singuliers

**Pour l'instant, il est seulement demandé de poser les systèmes d'équations et de se rendre compte que le système n'est pas régulier. La résolution de systèmes singuliers sera effectuée plus tard (§ 2.2). Dans certains problèmes, après avoir écrit le système linéaire, il faut encore ajouter des conditions.**

#### Exercice 2-1 P 14

Pour déterminer l'équation d'une droite non verticale d'équation  $y = mx + p$  qui passe par des points donnés, nous décidons d'utiliser la méthode consistant à écrire un système d'équations à deux inconnues  $m$  et  $p$ .

a) Déterminez l'équation de la droite qui passe par les points

A  $(2; 1)$ , B  $(8; 3.5)$ , C  $(12; 5)$ 

b) Même problème pour les points

A  $(2; 1)$ , D  $(8; 3.4)$ , C  $(12; 5)$ 

#### Exercice 2-1 P 15

Déterminez l'équation du polynôme de degré ≤ 2 qui passe par les points

 $A (2; 1), B (6; -1)$ 

#### Exercice 2-1 P 16

Équilibrez la réaction chimique

 $Ca + H_3 PO_4 \rightarrow Ca_3 P_2 O_8 + H_2$ 

Indications:

Il s'agit de déterminer les entiers positifs α, β, γ, δ les plus petits possibles tels que l'équation chimique

 $\alpha$  Ca +  $\beta$  H<sub>3</sub> P O<sub>4</sub>  $\rightarrow$   $\gamma$  Ca<sub>3</sub> P<sub>2</sub> O<sub>8</sub> +  $\delta$  H<sub>2</sub>

soit équilibrée en Ca, en H, en P et en O.

## Exercice 2-1 P 17

Trouvez un nombre de 3 chiffres qui augmente de 270 quand on intervertit les deux premiers chiffres à gauche et qui diminue de 99 quand on intervertit l'ordre des chiffres extrêmes.

#### Exercice 2-1 P 18

On a trois alliages d'or et de cuivre aux titres de 0.750, 0.840 et 0.920. Quelles masses doit-on prélever de chacun d'eux pour obtenir un alliage de 4'500 g au titre de 0.890 ?

# Exercice 2-1 P 19

Deux trains partant en même temps des points A et B se dirigent l'un vers l'autre. Le premier a une vitesse de 100  $\frac{\text{km}}{h}$  et le deuxième est plus lent. Calculez la distance AB et la vitesse du deuxième train sachant qu'ils se croisent à 15 km du milieu de AB.

# Exercice 2-1 P 20

Un agriculteur possède trois propriétés dont la somme des aires est de 100 ha. La somme des aires des deux premières est de 70 ha. La troisième a une aire égale à la moyenne arithmétique des deux premières. Calculez l'aire de chaque propriété.

# § 2.2 Résolution d'un système linéaire singulier par réduction à la forme triangulaire

# Définition d'un système singulier

Un système linéaire est singulier si et seulement si il peut être classé dans l'une des quatre catégories suivantes:

- A. le nombre d'équations est plus grand que le nombre d'inconnues (voir problème P 14);
- B. le nombre d'équations est plus petit que le nombre d'inconnues (voir problème P 15);
- C. le nombre d'équations est égal au nombre d'inconnues et l'ensemble des solutions est vide (voir problème P 20);
- D. le nombre d'équations est égal au nombre d'inconnues et le système possède une infinité de solutions distinctes (voir système linéaire du problème P 16).

# Méthode de résolution

Dans tous les cas, la méthode consiste d'abord à mettre le système sous la forme triangulaire.

La suite de la résolution est illustrée par des exemples qui répertorient les principales situations que l'on peut rencontrer. Pour raccourcir le propos, nous partons de systèmes qui sont déjà proches de la forme triangulaire.

# Exemple A 1

Il s'agit de résoudre le système suivant de 4 équations à 3 inconnues

$$
\begin{array}{rcl}\n\mathbf{x} & + \mathbf{y} & + \mathbf{z} & = & 12 \\
\hline\n\mathbf{y} & + \mathbf{2} \mathbf{z} & = & 3 \\
\hline\n\mathbf{z} & = & 5 & | \cdot 3 \\
\hline\n3 \mathbf{z} & = & 8 & | \leftarrow \cdot (-1)\n\end{array}
$$

Les termes diagonaux sont encadrés. Étant donné qu'il y a encore des termes non nuls au-dessous de la diagonale, le système n'est pas (encore) sous la forme triangulaire.

$$
\begin{array}{c|cc}\n x & + y & + z & = & 12 \\
 \hline\n y & + & 2z & = & 3 \\
 \hline\n z & = & 5 \\
 0 & z & = & 7\n \end{array}
$$

Maintenant, la forme triangulaire est atteinte puisque tous les termes subdiagonaux sont nuls.

Ce système n'a pas de solution puisque la dernière équation n'en a pas.

 $S = \emptyset$ 

#### **4** 2-SYSTEMES\_LINEAIRES.nb

### Exemple A 2

Il s'agit de résoudre le système suivant de 4 équations à 3 inconnues

$$
\begin{array}{rcl}\n\hline\nX & + & Y & +Z & = & 12 \\
\hline\n\hline\n\end{array}
$$
\n
$$
\begin{array}{rcl}\n\hline\nY & + & 2Z & = & 3 \\
\hline\n\end{array}
$$
\n
$$
\begin{array}{rcl}\n\hline\nZ & = & 5 & | & \cdot & 3 \\
3Z & = & 15 & | & \leftarrow & \leftarrow & \leftarrow & 1\n\end{array}
$$

Pour mettre le système sous la forme triangulaire, éliminons dans la troisième colonne, au-dessous de la diagonale

$$
\begin{array}{c|cc}\n x & + y & + z & = & 12 \\
 \hline\n y & + 2 z & = & 3 \\
 \hline\n z & = & 5 \\
 0 z & = & 0\n \end{array}
$$

L'avant-dernière équation signifie que z doit valoir 5 tandis que la dernière équation dit que z peut prendre n'importe quelle valeur réelle; on peut donc ignorer la dernière équation. Le système possède une et une seule solution

 $z = 5$ ,  $y = 3 - 2$   $z = -7$ ,  $x = 12 - z - y = 14$ 

#### Exemple A 3

Il s'agit de résoudre le système suivant de 4 équations à 3 inconnues

$$
\begin{array}{rcl}\nx & +y & +z & = & 12 \mid .1 \\
\hline\ny & +z & = & 8 \\
x & = & 4 \mid \leftarrow \cdot (-1) \\
\hline\n-2y & -2z & = & -16\n\end{array}
$$

Éliminons d'abord dans la première colonne

 $x + y + z = 12$  $\overline{y}$  + z = 8 |  $\cdot$  1 |  $\cdot$  2  $y +z = 8$   $\leftrightarrow (-1)$  $-2 y -2 z = -16$   $+1$ 

Éliminons ensuite dans la deuxième colonne

$$
\begin{array}{c|cc}\n \hline\n x & + y & + z & = & 12 \\
 \hline\n \hline\n \end{array}
$$
\n
$$
\begin{array}{c|cc}\n + z & = & 8 \\
 \hline\n 0 & z & = & 0 \\
 \hline\n 0 & = & 0\n \end{array}
$$

La forme triangulaire est atteinte avec un élément diagonal nul.

On peut choisir z librement, disons

 $z = t$ ,  $t \in \mathbb{R}$  (t est appelé paramètre)

puis on calcule y et x (en fonction de t)

 $y = 8 - z = 8 - t$  $x = 12 - z - y = 12 - t - (8 - t) = 4$ 

La solution peut s'écrire sous la forme paramétrique

x y z = 4  $8 - t$ t = 4 8 0 + t 0 -1 1  $t \in \mathbb{R}$ 

Pour chaque valeur de t, on a une solution  $\{x, y, z\}$ .

La forme paramétrique décrit un ensemble de solutions comportant une infinité d'éléments.

## Exemple A 4

Il peut arriver que l'ensemble des solutions nécessite plusieurs paramètres pour le décrire. De tels exemples seront donnés plus loin (exemple B 2).

#### Exemple B 1

Il s'agit de résoudre le système suivant de 2 équations à 3 inconnues

$$
\begin{array}{c|cc}\n\hline\n x & + y & -z & = 3 \\
\hline\n y & + 2z & = 1\n\end{array}
$$

Les termes diagonaux sont encadrés. Comme il n'y a aucun terme au-dessous de la diagonale, on dit que le système est triangulaire.

On peut choisir librement la valeur de z, disons

```
z = t, t \in \mathbb{R} (t est appelé paramètre)
puis on calcule y et x (en fonction de t)
y = 1 - 2 z = 1 - 2 tx = 3 + z - y = 3 + t - (1 - 2 t) = 2 + 3 t
```
La solution peut s'écrire sous la forme paramétrique

x y z =  $2 + 3 t$  $1 - 2 t$ t = 2 1 0 + t 3 -2 1  $t \in \mathbb{R}$ 

Pour chaque valeur de t, on a une solution  $\{x, y, z\}$ . La forme paramétrique décrit un ensemble de solutions comportant une infinité d'éléments.

#### Exemple B 2

Il s'agit de résoudre le système suivant d'une équation à trois inconnues

 $x + y - z = 3$ 

Le terme diagonal est encadré. Comme il n'y a aucun terme au-dessous de la diagonale, on dit que le système est triangulaire.

On peut choisir librement les valeurs de y et de z, disons

 $y = s$ ,  $z = t$ ,  $s$ ,  $t \in \mathbb{R}$  (set t sont des paramètres)

puis calculer la valeur de x (en fonction de s et t)

 $x = 3 - y + z = 3 - s + t$ , s,  $t \in \mathbb{R}$ 

On peut encore écrire l'ensemble des solutions sous la forme paramétrique

x y z =  $3 - s + t$ s t = 3 0 0 + s -1 1 0 + t 1 0 1 s,  $t \in \mathbb{R}$ 

Pour chaque valeur de s et t, on a une solution  $\{x, y, z\}$ .

La forme paramétrique décrit un ensemble de solutions comportant une infinité d'éléments.

#### Exemple B 3

Il s'agit de résoudre le système suivant de 2 équations à 3 inconnues

 $x + y - z = 3 + 2$  $-2 x -2 y +2 z = 5$   $\leftarrow \cdot 1$ 

Pour mettre le système sous la forme triangulaire, éliminons dans la première colonne, au-dessous de la diagonale

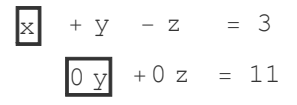

L'ensemble des solutions est vide

 $S = \emptyset$ 

#### Exemple C

$$
\begin{array}{c|cccc}\n\hline\n x & +y & -z & = & 3\\
\hline\n y & +z & = & 1 & | & -2\\
\hline\n -2 & -2 & -2 & = & 5 & | & -1\n\end{array}
$$

Pour mettre le système sous la forme triangulaire, éliminons dans la deuxième colonne, au-dessous de la diagonale

$$
\begin{array}{c|cc}\n\hline\nx & + y & - z & = 3 \\
\hline\ny & + z & = 1 \\
\hline\n0 & z & = 7\n\end{array}
$$

L'ensemble des solutions est vide

 $S = \emptyset$ 

## Exemple D 1

 $x + y - z = 3 + 1$  $y - z = 2$ x = 1  $| \leftarrow \cdot (-1)$ 

Eliminons d'abord dans la première colonne

 $x + y - z = 3$  $y - z = 2 + 1$  $y - z = 2 \mid \leftarrow \cdot (-1)$ 

Eliminons ensuite dans la deuxième colonne

$$
\begin{array}{c|cc}\n\hline\nX & + y & -z & = 3 \\
\hline\n\end{array}
$$
\n
$$
\begin{array}{c|cc}\n\hline\nY & -z & = 2 \\
\hline\n0 & z & = 0\n\end{array}
$$

La forme triangulaire est maintenant atteinte. La dernière équation peut être ignorée. On peut choisir librement z, disons

 $z = t$ ,  $t \in \mathbb{R}$  (t est appelé paramètre) puis on calcule y et x (en fonction de t)  $y = 2 + z = 2 + t$  $x = 3 + z - y = 3 + t - (2 + t) = 1$ 

Écrivons l'ensemble des solutions sous la forme paramétrique

$$
\begin{pmatrix} x \\ y \\ z \end{pmatrix} = \begin{pmatrix} 1 \\ 2 + t \\ t \end{pmatrix} = \begin{pmatrix} 1 \\ 2 \\ 0 \end{pmatrix} + t \begin{pmatrix} 0 \\ 1 \\ 1 \end{pmatrix}, \qquad t \in \mathbb{R}
$$

Pour chaque valeur de t, on a une solution  $\{x, y, z\}$ .

La forme paramétrique décrit un ensemble de solutions comportant une infinité d'éléments.

# Exemple D 2

Il peut arriver que l'on aboutisse à un ensemble des solutions avec plusieurs paramètres

$$
\begin{array}{c|cc}\n\hline\n x & + y & -z & = 3 \\
\hline\n0 \, \text{y} & + 0 \, z & = 0 \\
\hline\n0 \, \text{z} & = 0\n\end{array}
$$

qui se résout comme l'exemple B 2.

# **Exercices**

# Exercice 2-2 - P 14

Sans utiliser l'ordinateur, résolvez les systèmes d'équations de l'exercice 2-1 P 14.

## Exercice 2-2 - P 15

Sans utiliser l'ordinateur, résolvez le système d'équations de l'exercice 2-1 P 15.

## Exercice 2-2 - P 16

Sans utiliser l'ordinateur, résolvez le système d'équations de l'exercice 2-1 P 16 puis, en tenant compte des conditions supplémentaires, achevez la résolution du problème.

# Exercice 2-2 - P 17

Sans utiliser l'ordinateur, résolvez le système d'équations de l'exercice 2-1 P 17 puis, en tenant compte des conditions supplémentaires, achevez la résolution du problème.

#### Exercice 2-2 - P 18

Sans utiliser l'ordinateur, résolvez le système d'équations de l'exercice 2-1 P 18 puis, en tenant compte des conditions supplémentaires, achevez la résolution du problème.

#### Exercice 2-2 - P 19

Sans utiliser l'ordinateur, résolvez le système d'équations de l'exercice 2-1 P 19 puis, en tenant compte des conditions supplémentaires, achevez la résolution du problème.

#### Exercice 2-2 - P 20

Résolvez le système de l'exercice 2-1 P 20.

# § 2.3 Interprétation géométrique

# Repères et sous-espaces affines

# Repère d'une droite (exemple dans l'espace de dimension 3)

On peut définir une droite en donnant un point A appelé point d'attache (ou point particulier) et un vecteur  $\vec{g}$  appelé vecteur de base (ou vecteur directeur). Chaque point  $P(x, y, z)$  de la droite est défini par la relation

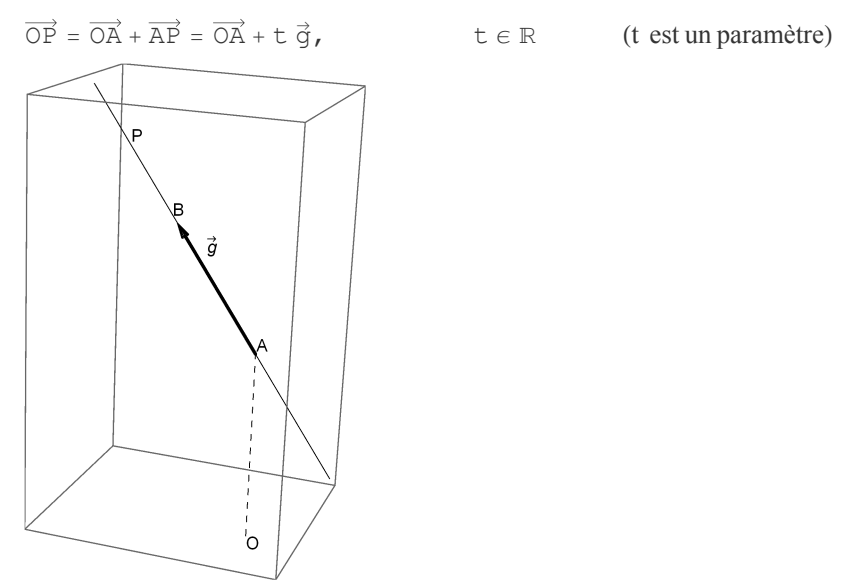

Dans la figure,  $\overrightarrow{g}$  = AB. Le système formé d'un point et d'un vecteur  $(A, \vec{g})$ 

est appelé repère de la droite. Par exemple, si A(–7, –2, 4) et  $\vec{\hat{g}}$  = 1 -3 5 alors

x y z = -7 -2 4 + t 1 -3 5  $t \in \mathbb{R}$ 

On dit que la droite est représentée par un système d'équations paramétriques. Le paramètre t indique la position du point P par rapport au repère (A,  $\stackrel{\rightarrow}{g}$ ). Par exemple,

A correspond  $\dot{a}$  t = 0, B correspond  $\dot{a} t = 1$ 

le point P de la figure correspond à  $t = 1.5$ 

# Repère d'un plan (exemple dans l'espace de dimension 3)

On peut définir un plan en donnant un point A appelé point d'attache (ou point particulier) et deux vecteurs  $\vec{g}_1$ ,  $\vec{g}_2$  appelés vecteurs de base du plan. Chaque point P(x, y, z) du plan est défini par la relation

$$
\overrightarrow{OP} = \overrightarrow{OA} + \overrightarrow{AP} = \overrightarrow{OA} + s \overrightarrow{g_1} + t \overrightarrow{g_2}, \qquad s, t \in \mathbb{R} \qquad (s \text{ et } t \text{ sont des paramètres})
$$

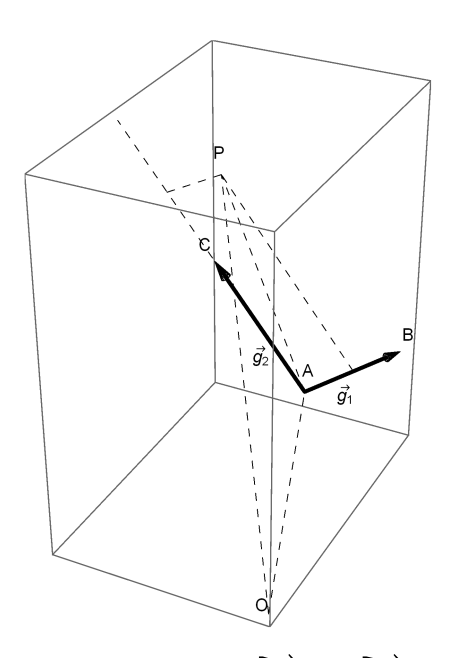

Dans la figure,  $\overrightarrow{g}_1 = \overrightarrow{AB}, \overrightarrow{g}_2 = \overrightarrow{AC}$ . Le système formé d'un point et de 2 vecteurs  $(A, \vec{g_1}, \vec{g_2})$ 

est appelé repère du plan. Par exemple, si A(-7, -2, 4),  $\vec{g_1} = \begin{pmatrix} -4 & 0 & 0 \\ 0 & 0 & 0 \\ 0 & 0 & 0 \end{pmatrix}$ 2 0 ,  $\vec{g_2} = \begin{pmatrix} 1 \\ -1 \end{pmatrix}$ -3 5 , alors

x y z = -7 -2 4 + s -4 2 0 + t 1 -3 5 s,  $t \in \mathbb{R}$ 

On dit que le plan est représenté par un système d'équations paramétriques. Les paramètres (s, t) indiquent la position du point P par rapport au repère (A,  $\vec{g_1}, \vec{g_2}$ ). Par exemple,

A correspond à  $(s, t) = (0, 0)$ B correspond à  $(s, t) = (1, 0)$ C correspond à  $(s, t) = (0, 1)$ le point P de la figure correspond à  $(s, t) = (0.5; 1.5)$ 

#### Repère d'un sous-espace affine (généralisation)

Les exemples précédents sont situés dans un espace de dimension 3; la dimension 3 provient de ce que les systèmes d'équations considérés ont 3 inconnues x, y, z. Il peut donc arriver que l'on doive travailler dans des espaces de dimensions 4, 5, 6, ...

Une droite est un sous-espace affine de dimension 1.

Un plan est un sous-espace affine de dimension 2.

On peut être amené à considérer des sous-espaces affines de dimensions 3, 4, ...

Tout sous-espace affine peut être défini par un repère constitué d'un point et de k vecteurs de base

 $(A, \vec{g_1}, \vec{g_2}, \ldots, \vec{g_k})$ 

A ce repère, on associe le sous-espace affine décrit par k paramètres

 $\overrightarrow{OP} = \overrightarrow{OA} + \overrightarrow{AP} = \overrightarrow{OA} + r_1 \overrightarrow{g_1} + r_2 \overrightarrow{g_2} + \dots + r_k \overrightarrow{g_k}$ où  $r_1$ ,  $r_2$ , ...,  $r_k$  sont des paramètres

## Plan donné par une équation cartésienne

A titre d'exemple, considérons l'équation

 $x - 3 y + 2 z = 5$ 

#### Solution générale

On appelle solution générale l'ensemble des solutions d'une équation.

 $y = s$ ,  $z = t$ ,  $s$ ,  $t \in \mathbb{R}$  $x = 5 + 3y - 2z = 5 + 3s - 2t$ 

Habituellement, la solution générale est écrite sous la forme paramétrique.

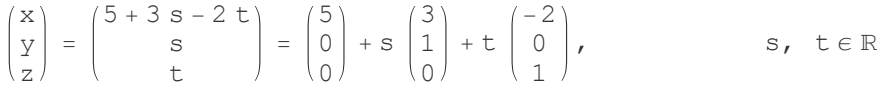

#### Une solution particulière

Une solution particulière désigne n'importe quelle solution du système d'équations donné.

x y z = 5 0 0

Dans notre exemple, il s'agit de la solution obtenue en donnant aux deux paramètres la valeur 0.

Dans l'interprétation géométrique, la solution particulière joue le rôle de point d'attache

A (5; 0; 0)

#### Base du noyau

On appelle système homogène associé le système d'équations obtenu en remplaçant tous les membres de droite par des 0. Dans notre exemple,

 $x - 3 y + 2 z = 0$ 

La solution du système homogène associé est appelée solution homogène ou noyau.

 $y = s$ ,  $z = t$ ,  $s$ ,  $t \in \mathbb{R}$  $x = 3y - 2z = 3s - 2t$ 

Le noyau peut s'écrire sous la forme paramétrique

x y z =  $3 s - 2 t$ s t  $= S$ 3 1 0 + t -2

s,  $t \in \mathbb{R}$ 

La base du noyau est constituée ici de deux vecteurs

 $\begin{pmatrix} \vec{g}_1, & \vec{g}_2 \end{pmatrix} = \begin{pmatrix} 3 \\ 1 \end{pmatrix}$ 1 0 , -2 0 1

La dimension du noyau est égal au nombre de vecteurs de base. Ce nombre est aussi le nombre de paramètres nécessaires à sa représentation paramétrique.

#### **Relations**

La solution générale est la somme d'une solution particulière et du noyau.

0 1

(solution générale) = (une solution particulière) + (noyau)

Le noyau est formé des combinaisons linéaires des vecteurs de sa base

 $(noyau) = s \vec{g_1} + t \vec{g_2}$ s,  $t \in \mathbb{R}$ 

#### Interprétation géométrique

L'ensemble des solutions P(x, y, z) peut s'écrire sous la forme

 $\overrightarrow{OP} = \overrightarrow{OA} + \overrightarrow{AP} = \overrightarrow{OA} + s \overrightarrow{g_1} + t \overrightarrow{g_2}$ s,  $t \in \mathbb{R}$ 

ce qui signifie que l'ensemble des solutions représente le plan défini par le repère  $(A, \vec{g_1}, \vec{g_2})$ 

Un plan est un sous-espace affine de dimension 2 (ici, dans un espace de dimension 3).

D'une manière générale, dans l'espace de dimension 3, toute équation de la forme

 $ax + by + cz + d = 0$ 

représente un plan (sous l'hypothèse que a, b, c ne sont pas tous nuls).

## Droite comme intersection de deux plans

A titre d'exemple, considérons le système

 $x + y = 4$  $x -3y + 2z = 5$ 

#### Solution générale

On appelle solution générale l'ensemble des solutions d'un équation. Pour résoudre le système, permutons les lignes et les colonnes :

$$
\begin{array}{c|cc}\n2 & 2 & -3 & y & + x & = 5 \\
\hline\ny & + x & = 4\n\end{array}
$$

Le système obtenu est triangulaire. On peut choisir x puis calculer y et z

 $x = t$ ,  $t \in \mathbb{R}$  $y = 4 - x = 4 - t$  $z = \frac{5 - x + 3y}{2} = \frac{5 - t + 3(4 - t)}{2} = \frac{17 - 4t}{2} = \frac{17}{2} - 2t$ 

Habituellement, la solution générale est écrite sous la forme paramétrique

$$
\begin{pmatrix} x \\ y \\ z \end{pmatrix} = \begin{pmatrix} 0 \\ 4 \\ \frac{17}{2} \end{pmatrix} + t \begin{pmatrix} 1 \\ -1 \\ -2 \end{pmatrix}, \qquad t \in \mathbb{R}
$$

#### Une solution particulière

Une solution particulière désigne n'importe quelle solution de l'équation donnée.

$$
\begin{pmatrix} x \\ y \\ z \end{pmatrix} = \begin{pmatrix} 0 \\ 4 \\ \frac{17}{2} \end{pmatrix}
$$

 Dans notre exemple, il s'agit de la solution obtenue en donnant au paramètre la valeur 0. Dans l'interprétation géométrique, la solution particulière joue de rôle de point d'attache

$$
A\left(0; 4; \frac{17}{2}\right)
$$

#### Base du noyau

On appelle système homogène associé le système d'équations obtenu en remplaçant tous les membres de droite par des 0. Dans notre exemple,

 $x + v = 0$  $x -3 y +2 z = 0$ 

La solution du système homogène associé est appelé solution homogène ou noyau. Pour résoudre le système homogène associé, permutons les lignes et les colonnes :

$$
\begin{array}{c|cc}\n2z & -3y & +x & =0 \\
\hline\ny & +x & =0\n\end{array}
$$

Le système obtenu est triangulaire. On peut choisir x puis calculer y et z

 $x = t$ ,  $t \in \mathbb{R}$  $y = -x = -t$  $z = \frac{-x + 3y}{2} = \frac{-t + 3(-t)}{2} = \frac{-4t}{2} = -2t$ 

Le noyau peut s'écrire sous la forme paramétrique

$$
\begin{pmatrix} x \\ y \\ z \end{pmatrix} = t \begin{pmatrix} 1 \\ -1 \\ -2 \end{pmatrix}, \qquad t \in \mathbb{R}
$$

La base du noyau est constituée ici d'un vecteur

$$
\begin{pmatrix} \vec{g} \end{pmatrix} = \begin{pmatrix} 1 \\ -1 \\ -2 \end{pmatrix}
$$

La dimension du noyau est égale au nombre de vecteurs de base. Ce nombre est aussi le nombre de paramètres nécessaires à sa représentation paramétrique.

#### Relations

La solution générale est la somme d'une solution particulière et du noyau.

(solution générale) = (une solution particulière) + (noyau)

Le noyau est formé des multiples du vecteur de base

 $(noyau) = t \vec{g}$ ,  $t \in \mathbb{R}$ 

#### Interprétation géométrique

L'ensemble des solutions P(x, y, z) peut s'écrire sous la forme

 $\overrightarrow{OP} = \overrightarrow{OA} + \overrightarrow{AP} = \overrightarrow{OA} + t \overrightarrow{Q}$ ,  $t \in \mathbb{R}$ 

ce qui signifie que l'ensemble des solutions représente la droite définie par le repère

 $(A, \vec{q})$ 

Une droite est un sous-espace affine de dimension 1 (ici dans un espace de dimension 3).

D'une manière plus générale, dans l'espace de dimension 3, le système d'équations de la forme

 $a_1 x + b_1 y + c_1 z + d_1 = 0$  $a_2 x + b_2 y + c_2 z + d_2 = 0$ 

représente l'intersection de deux plans, c'est-à-dire

soit une droite,

soit deux plans strictement parallèles (alors l'ensemble des solutions est vide),

soit deux plans confondus (alors l'ensemble des solutions est un plan)

(nous avons fait l'hypothèse que  $a_1$ ,  $b_1$ ,  $c_1$  ne sont pas tous nuls et  $a_2$ ,  $b_2$ ,  $c_2$  ne sont pas tous nuls).

#### Résumé

Solution particulière xें part

 $\stackrel{\rightarrow}{x}_\mathsf{part}$  désigne une solution particulière;

il y a deux situations possibles:  $\stackrel{\rightarrow}{x}_{\text{part}}$  existe ou n'existe pas.

En *Mathematica*,  $\vec{x}_{\text{part}}$  est donnée par LinearSolve[..].

#### Solution homogène associée  $\vec{x}$ hom

Selon la base du noyau notée K, on peut envisager les situations suivantes:

si  $K = \{\}$ , l'ensemble des solutions homogènes est  $\vec{x}_{\text{hom}} = \vec{0}$ ;

si  $K = \{\vec{g}_1\}$ , l'ensemble des solutions homogènes est  $\vec{x}_{\text{hom}} = r_1 \vec{g}_1$ ,  $r_1 \in \mathbb{R}$ ;

si  $K = \{ \vec{g}_1, \vec{g}_2 \}$ , l'ensemble des solutions homogènes est  $\vec{x}_{\text{hom}} = r_1 \vec{g}_1 + r_2 \vec{g}_2$ ,  $r_1, r_2 \in \mathbb{R}$ ; etc.

En Mathematica, une base du noyau (notée K ci-dessus) est donnée par **NullSpace[..]**;

l'ensemble des solutions homogènes est l'ensemble des combinaisons linéaires des éléments d'une base du noyau.

#### Solution générale xें gén

Si  $\vec{x}_{\text{part}}$  n'existe pas, l'ensemble des solutions du système inhomogène est vide;

si  $\stackrel{\rightarrow}{x}_{\text{part}}$  existe, l'ensemble des solutions du système inhomogène est

 $\vec{x}_{gen} = \vec{x}_{part} + \vec{x}_{hom}$ 

# Généralisation

Si un système d'équations possède une solution particulière

 $\vec{a}$ 

et que la base de son noyau est

 $(\vec{g}_1, \vec{g}_2, \ldots, \vec{g}_k)$ 

alors la solution générale, c'est-à-dire l'ensemble des solutions du système, est

 $\vec{x} = \vec{a} + r_1 \vec{g_1} + r_2 \vec{g_2} + \dots + r_k \vec{g_k}$ 

où  $r_1, r_2, \ldots, r_k$  sont des paramètres

On dit alors que l'ensemble des solutions forme un sous-espace affine de dimension  $k$  (d'un espace dont la dimension est égal au nombre d'inconnues).

## **Exercice**

#### Exercice 2-3 - 1

On donne un premier système d'équations

 $3x - 4y + z = 0$  $x - 2 y + 3 z = 0$ 

ainsi qu'un deuxième système linéaire

 $3x - 4y + z = x - 2y + 3z$ 

Comparez les ensembles de solutions des deux systèmes.

# § 2.4 Résolution de systèmes linéaires avec Mathematica

# **Principes**

#### **1. Écrire le système sous la forme matricielle**

Soit à résoudre le système linéaire écrit sous la forme matricielle

 $mx = b$ 

où m est la matrice des coefficients des inconnues;

b est le membre de droite du système et

x représente la liste des inconnues.

#### **2. Calculer une solution particulière**

La méthode LinearSolve donne une solution particulière du système.

 $a = LinearSolve[m, b]$ 

Dans le cas où LinearSolve ne donne pas de solution, l'ensemble des solutions du système est vide.

#### **3. Calculer le noyau**

La méthode NullSpace donne une base du noyau du système

 $g = NullSpace[m]$ 

L'ensemble des solutions du système homogène associé (ou noyau) est

 $ker = r1 * g[[1]] + r2 * g[[2]] + ... + rk * g[[k]]$ où r1, r2, ..., rk sont des paramètres

#### **4. Calculer la solution générale**

La solution générale s'obtient en additionnant une solution particulière et le noyau.

 $x = a + ker$ 

Si la base du noyau est vide, alors l'ensemble des solutions est égal à la solution particulière.

#### Exemple 1

Soit à résoudre le système

$$
\begin{array}{c|cc}\n \hline\n x & +y & +z & =& 12 \\
 \hline\n \hline\n \text{y} & +2z & =& 3 \\
 \hline\n \text{z} & =& 5 \\
 \hline\n \text{3 } z & =& 8\n \end{array}
$$

Écrivons le système sous la forme matricielle

**m = {{1, 1, 1}, {0, 1, 2}, {0, 0, 1}, {0, 0, 3}}**  $\{\{1, 1, 1\}, \{0, 1, 2\}, \{0, 0, 1\}, \{0, 0, 3\}\}\$ 

**b = {12, 3, 5, 8}**

{12, 3, 5, 8}

**MatrixForm[m]**

1 1 1 0 1 2 0 0 1 0 0 3

#### **a = LinearSolve[m, b]**

LinearSolve::nosol: Linear equation encountered that has no solution. >>

LinearSolve[{{1, 1, 1}, {0, 1, 2}, {0, 0, 1}, {0, 0, 3}}, {12, 3, 5, 8}]

Donc l'ensemble des solutions est vide.

## Exemple 2

Soit à résoudre le système

 $x + y - z = 3$  $y + 2 z = 1$ 

Mettons d'abord le système sous la forme matricielle.

```
m = {{1, 1, -1}, {0, 1, 2}}
\{\{1, 1, -1\}, \{0, 1, 2\}\}\b = {3, 1}
{3, 1}MatrixForm[m]
\left(\begin{array}{ccc} 1 & 1 & -1 \\ 0 & 1 & 2 \end{array}\right)a = LinearSolve[m, b]
{2, 1, 0}
g = NullSpace[m]
\{\{3, -2, 1\}\}\ker = t * g[[1]]
{3 t, -2 t, t}{x, y, z} = a + ker
{2 + 3t, 1 - 2t, t}
```
#### Exemple 3

Soit à résoudre le système

$$
x + y - z = 3
$$

Mettons d'abord le système sous la forme matricielle.

```
m = {{1, 1, -1}}
\{\{1, 1, -1\}\}\b = {3}
{3}
MatrixForm[m]
(1 1 -1)a = LinearSolve[m, b]
{3, 0, 0}
```
#### 16 | 2-SYSTEMES\_LINEAIRES.nb

```
g = NullSpace[m]
\{\{1, 0, 1\}, \{-1, 1, 0\}\}\ker = s * g[[1]] + t * g[[2]]
\{s - t, t, s\}{x, y, z} = a + ker
{3 + s - t, t, s}
```
#### **Exercices**

# Exercice 2-4 - P 14

Avec Mathematica, résolvez les systèmes d'équations de l'exercice 2-1 P 14. Comparez le résultat avec celui de l'exercice 2-2 P 14.

#### Exercice 2-4 - P 15

Avec Mathematica, résolvez le système d'équations de l'exercice 2-1 P 15. Comparez le résultat avec celui de l'exercice 2-2 P 15.

# Exercice 2-4 - P 16

Avec Mathematica, résolvez le système d'équations de l'exercice 2-1 P 16 puis, en tenant compte des conditions supplémentaires, achevez la résolution du problème. Comparez le résultat avec celui de l'exercice 2-2 P 16.

# Exercice 2-4 - P 17

Avec Mathematica, résolvez le système d'équations de l'exercice 2-1 P 17 puis, en tenant compte des conditions supplémentaires, achevez la résolution du problème. Comparez le résultat avec celui de l'exercice 2-2 P 17.

# Exercice 2-4 - P 18

Avec Mathematica, résolvez le système d'équations de l'exercice 2-1 P 18 puis, en tenant compte des conditions supplémentaires, achevez la résolution du problème. Comparez le résultat avec celui de l'exercice 2-2 P 18.

# Exercice 2-4 - P 19

Avec Mathematica, résolvez le système d'équations de l'exercice 2-1 P 19 puis, en tenant compte des conditions supplémentaires, achevez la résolution du problème. Comparez le résultat avec celui de l'exercice 2-2 P 19.

# Exercice 2-4 - P 20

Résolvez le système de l'exercice 2-1 P 20. Comparez le résultat avec celui de l'exercice 2-2 P 20.

# § 2.5 Forme cartésienne, forme paramétrique

# Exemple

Reprenons l'exemple de la droite comme intersection de deux plans (voir § 2.3).

D'une part, la droite peut être décrite par un système d'équations cartésiennes

 $x + v = 4$  $x -3y + 2z = 5$ 

D'autre part, la droite peut être décrite par un système d'équations paramétriques

x y z = 0 4 17 2 + t 1 -1 -2  $t \in \mathbb{R}$ 

Nous allons montrer comment passer d'une forme à l'autre.

# Conversion d'un système cartésien en un système paramétrique équivalent

En d'autres termes, il s'agit de résoudre un système d'équations cartésiennes. Nous avons déjà expliqué comment faire dans le § 2.2

# Conversion d'un système paramétrique en un système cartésien équivalent

Remarquons d'abord que la forme paramétrique contient des "variables supplémentaires" appelées paramètres. L'idée centrale de la méthode consiste à éliminer le (ou les) paramètres(s).

# Exemple 1

Il s'agit de mettre sous la forme cartésienne le système paramétrique

$$
\begin{pmatrix} x \\ y \\ z \end{pmatrix} = \begin{pmatrix} 1 \\ 2 \\ 3 \end{pmatrix} + t \begin{pmatrix} 4 \\ 5 \\ 6 \end{pmatrix}, \qquad t \in \mathbb{R}
$$

De la première équation, on tire l'expression du paramètre

$$
t = \frac{x-1}{4}
$$

qu'on substitue dans les deux autres équations

$$
y = 2 + 5 \frac{x - 1}{4}
$$
  

$$
z = 3 + 6 \frac{x - 1}{4}
$$

On obtient ainsi un système cartésien équivalent

$$
-\frac{5}{4} \times + \gamma = \frac{3}{4} \n-\frac{3}{2} \times + z = \frac{3}{2}
$$

Il faut remarquer que le nombre d'équations a changé :

3 équations paramétriques à 1 paramètre donnent 2 équations cartésiennes.

#### Exemple 2

Il s'agit de mettre sous la forme cartésienne le système paramétrique

x y z = -2 -1 7 + s 1 2 3 + t 4 5 6

s,  $t \in \mathbb{R}$ 

Le principe consiste à tirer des deux premières équations l'expression de  $s$  et  $t$  puis d'effectuer le remplacement dans la troisième.

Une méthode efficace pour réaliser le calcul est la suivante: récrivons le système en traitant les paramètres comme des inconnues (et les inconnues comme des paramètres):

 $s + 4 t = x + 2$   $\frac{1}{x} \times 2$   $\frac{1}{3}$  $2 s + 5 t = y + 1$   $\mid x (-1) \mid$  $3 s + 6 t = 2 - 7$   $\leftarrow (-1)$ 

Mettons ce système sous la forme triangulaire. Eliminons d'abord dans la première colonne.

$$
\begin{array}{rcl}\n\text{S} & + 4 \, \text{t} & = x + 2 \\
\hline\n3 \, \text{t} & = 2 \, \text{x} - \text{y} + 3 & | \cdot 2 \\
6 \, \text{t} & = 3 \, \text{x} - z + 13 & | \leftarrow \cdot (-1)\n\end{array}
$$

Éliminons dans la deuxième colonne

$$
\begin{array}{|c|c|c|c|}\n\hline\n & + & 4 & + & = & x + 2 \\
\hline\n & 3 & + & = & 2 & x - y + 3 \\
 & & = & x - 2 & y + z - 7\n\end{array}
$$

La forme triangulaire est atteinte.

Tel qu'il a été donné, le système paramétrique signifie qu'à chaque valeur de (s, t) correspond un point  $(x, y, z)$  du plan.

Réciproquement, tel que nous l'avons transformé, le système triangulaire signifie que chaque point (x, y, z) vérifiant  $x - 2y + z - 7 = 0$  possède des paramètres (s, t) qui lui correspondent.

Finalement, un système cartésien équivalent est

 $x - 2 y + z - 7 = 0$ 

Il faut remarquer que le nombre d'équations a changé :

3 équations paramétriques à 2 paramètres

donnent 1 équation cartésienne.

#### Élimination des paramètres avec Mathematica

#### **? Eliminate**

Eliminate[eqns, vars] élimine des variables d'un système d'équations simultanées.

#### Exemple 4

Considérons le système d'équations paramétriques

 $x = 3 - t$  $y = 2 + 3t$  $z = -1 - 2 t$ 

```
Clear[x, y, z, t];
Eliminate[{x == 3 - t,
  y == 2 + 3 t,
z == -1 - 2 t}, t]
3 x = 11 - y & 2 & 2y = 1 - 3z
```
Un système cartésien équivalent est

 $3 x = 11 - y$  $2 y = 1 - 3 z$ 

# Exemple 5

Considérons le système d'équations paramétriques

```
x = 3 - t + sy = 2 + 3t - 5sz = -1 - 2t + 3sClear[x, y, z, s, t];
Eliminate[{x == 3 - t + s,
  y == 2 + 3 t - 5 s,
z == -1 - 2 t + 3 s}, {s, t}]
3 + y + 2 z = x
```
Un système cartésien équivalent est

 $x = 3 + y + 2 z$ 

## Exercice 2-5 - 1

On donne le système

 $3 x + 2 y - z = 4$  $x - y + z = 1$ 

Sans utiliser l'ordinateur, déterminez

- a) une forme paramétrique du système;
- b) une solution particulière du système; une base du noyau du système;
- c) une interprétation géométrique fondée sur un repère du sous-espace affine solution.

# Exercice 2-5 - 2

On donne l'équation

 $3 x + 2 y - z = 4$ 

Sans utiliser l'ordinateur, déterminez

- a) une forme paramétrique du système;
- b) une solution particulière du système; une base du noyau du système;
- c) une interprétation géométrique fondée sur un repère du sous-espace affine solution.

# Exercice 2-5 - 3

Considérons le plan G défini par les 3 points

A  $(3; -2; 1)$ , B  $(5; -1; -2)$ , C  $(-1; 3; 7)$ 

Sans utiliser l'ordinateur, déterminez

- a) une interprétation géométrique fondée sur un repère du plan G;
- b) une forme paramétrique du plan G;
- c) une forme cartésienne du plan G;
- d) une solution particulière du système d'équation(s) cartésienne(s); une base du noyau du système.

# Exercice 2-5 - 4

On donne le système

 $x_1 - x_2 + 2 x_3 - x_4 = 3$  $x_1 + 2 x_2 - x_3 + x_4 = 1$  $2 x_1 + x_2 - x_3 + 2 x_4 = 5$ 

Sans utiliser l'ordinateur, déterminez

- a) une forme paramétrique du système;
- b) une solution particulière du système; une base du noyau du système;
- c) une interprétation géométrique fondée sur un repère du sous-espace affine solution.

# Exercice 2-5 - 5

On donne le système

 $x_1 - 3 x_2 + x_3 - x_4 = 2$  $2 x_1 + x_2 - x_3 + 2 x_4 = 1$ 

Sans utiliser l'ordinateur, déterminez

- a) une forme paramétrique du système;
- b) une solution particulière du système; une base du noyau du système;
- c) une interprétation géométrique fondée sur un repère du sous-espace affine solution.

# Exercice 2-5 - 6

On donne le système

$$
\begin{pmatrix} x_1 \\ x_2 \\ x_3 \\ x_4 \end{pmatrix} = \begin{pmatrix} -5 \\ 2 \\ -4 \\ 3 \end{pmatrix} + s \begin{pmatrix} 4 \\ -1 \\ 1 \\ 0 \end{pmatrix} + t \begin{pmatrix} 3 \\ 2 \\ -7 \\ 1 \end{pmatrix}, \quad s, \quad t \in \mathbb{R}
$$

Sans utiliser l'ordinateur, déterminez

- a) une solution particulière du système; une base du noyau du système;
- b) une interprétation géométrique fondée sur un repère du sous-espace affine solution;
- c) une forme cartésienne du système.